# **File tool**

#### **On this page**

- [\\$file.silentCreate\(templateFilename\)](#page-0-0)
- [\\$file.silentCreate\(attachedFile\)](#page-0-1)
- [\\$file.silentCreate\(templateFilename, importObject\)](#page-0-2)
- [\\$file.silentCreate\(attachedFile, importObject\)](#page-1-0)
- [\\$file.silentCreate\(templateFilename, outputFileName, importObject\)](#page-1-1)
- [\\$file.silentCreate\(attachedFile, outputFileName, importObject\)](#page-1-2)
- [\\$file.silentCreate\(templateType, templateFilename, outputname, importObject\)](#page-2-0)
- [\\$file.silentCreate\(templateType, attachedFile, outputname, importObject\)](#page-2-1)
- [\\$file.create\(templateFilename\)](#page-2-2)
- [\\$file.create\(attachedFile\)](#page-2-3)
- [\\$file.create\(templateFilename, importObject\)](#page-3-0)
- [\\$file.create\(attachedFile, importObject\)](#page-3-1)
- [\\$file.create\(templateFilename, outputFileName, importObject\)](#page-3-2)
- $\bullet$ [\\$file.create\(attachedFile, outputFileName, importObject\)](#page-3-3)
- [\\$file.create\(templateType, templateFilename, outputname, importObject\)](#page-4-0)
- [\\$file.create\(templateType, attachedFile, outputname, importObject\)](#page-4-1)
- [\\$file.createAndWait\(templateFilename\)](#page-4-2)
- [\\$file.createAndWait\(attachedFile\)](#page-5-0)
- $\bullet$ [\\$file.createAndWait\(templateFilename, contextValue\)](#page-5-1)
- [\\$file.createAndWait\(attachedFile, contextValue\)](#page-5-2)
- [\\$file.createAndWait\(templateFileName, outputFileName, contextValue\)](#page-5-3)
- [\\$file.createAndWait\(attachedFile, outputFileName, contextValue\)](#page-6-0)
- [\\$file.createAndWait\(templateFileName, outputFileName, ContextName, contextValue\)](#page-6-1)
- [\\$file.createAndWait\(attachedFile, outputFileName, ContextName, contextValue\)](#page-6-2)
- $\bullet$ [\\$file.createAndWait\(templateFileName, outputFileName, context\)](#page-7-0)
- [\\$file.createAndWait\(attachedFile, outputFileName, context\)](#page-7-1)
- [\\$file.copy\(inputFilename\)](#page-7-2)
- [\\$file.copy\(inputFilename, outputFilename\)](#page-7-3)
- [\\$file.exists\(pathname\)](#page-8-0)
- [\\$file.computeName\(directory, name\)](#page-8-1)
- $\bullet$ [\\$file.computeName\(directory, name, fileType\)](#page-8-2)

\$file allows generating an output report file in a template file.

#### <span id="page-0-0"></span>**\$file.silentCreate(templateFilename)**

A shortcut to create a file, the output filename of which is the template name, not an import context object. For example:

\$file.silentCreate('overview.html')

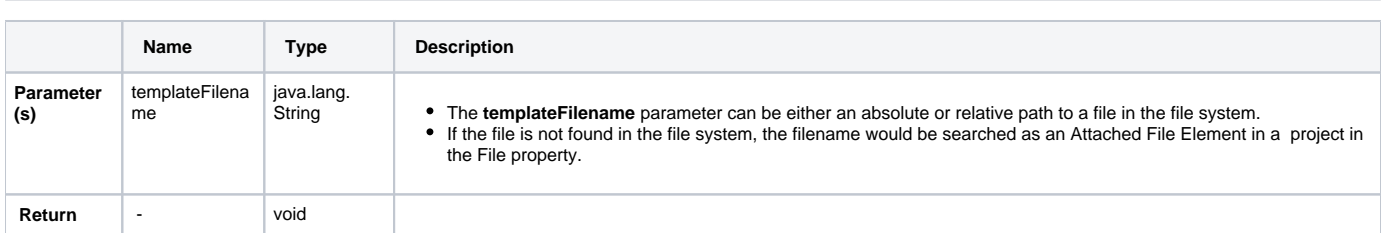

#### <span id="page-0-1"></span>**\$file.silentCreate(attachedFile)**

A shortcut to create a file, the output filename of which is the template name, not an import context object. For example:

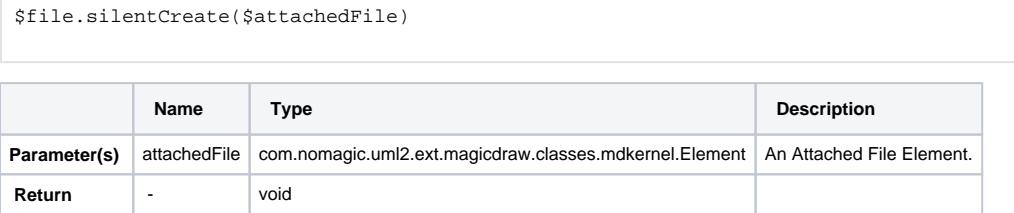

#### <span id="page-0-2"></span>**\$file.silentCreate(templateFilename, importObject)**

A shortcut to create a file, the output filename of which is the template name. For example:

```
$file.silentCreate('overview.html','')
```
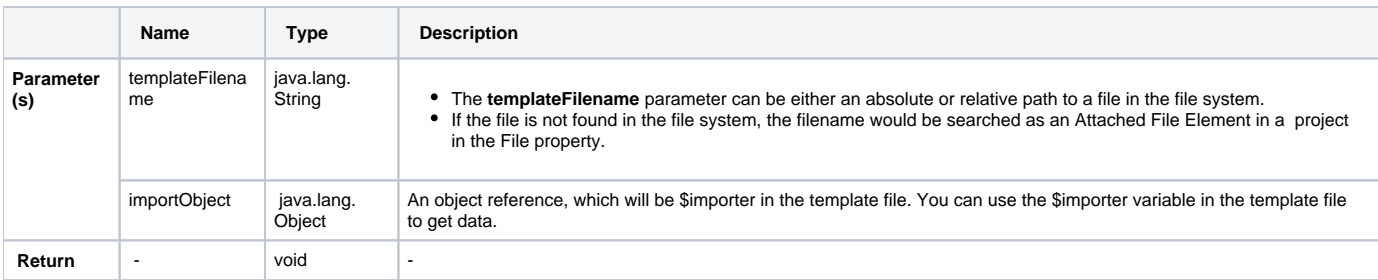

# <span id="page-1-0"></span>**\$file.silentCreate(attachedFile, importObject)**

A shortcut to create a file, the output filename of which is the template name. For example:

\$file.silentCreate(\$attachedFile,'')

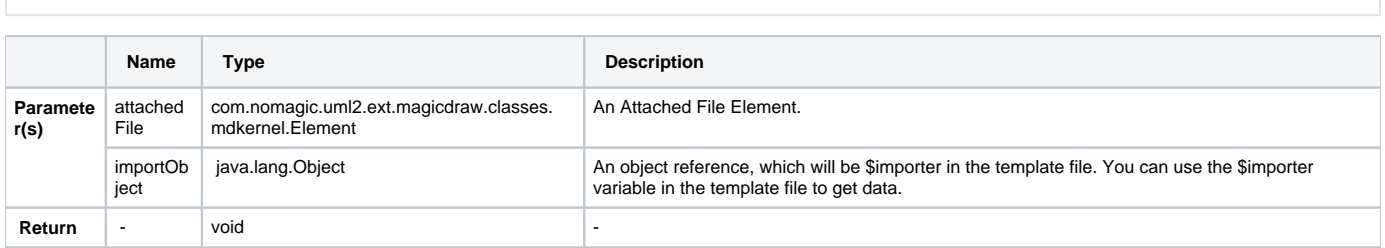

#### <span id="page-1-1"></span>**\$file.silentCreate(templateFilename, outputFileName, importObject)**

Generate a report output from a given template name. For example:

\$file.silentCreate('overview.html','overview.html','')

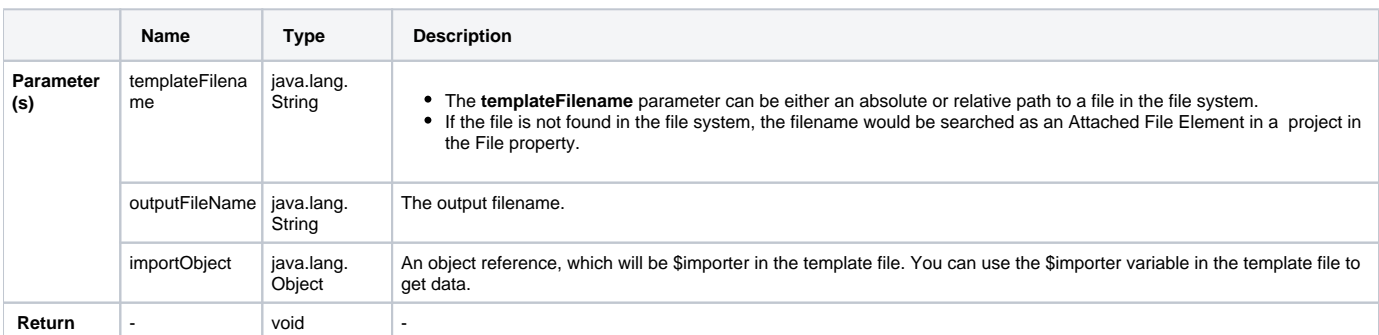

## <span id="page-1-2"></span>**\$file.silentCreate(attachedFile, outputFileName, importObject)**

Generate a report output from a given template name. For example:

```
$file.silentCreate($attachedFile,'overview.html','')
           Name Type Description
Paramet
er(s) 
          attachedFile com.nomagic.uml2.ext.magicdraw.classes.
mdkernel.Element
                                                            An Attached File Element.
          outputFile
          Name
                     java.lang.String The output filename.
          importObje
          ct
                      java.lang.Object An object reference, which will be $importer in the template file. You can use the $importer variable in the template file to get data.
```
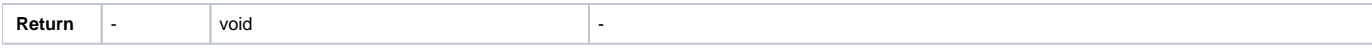

## <span id="page-2-0"></span>**\$file.silentCreate(templateType, templateFilename, outputname, importObject)**

Generate a report output from a given template name. For example:

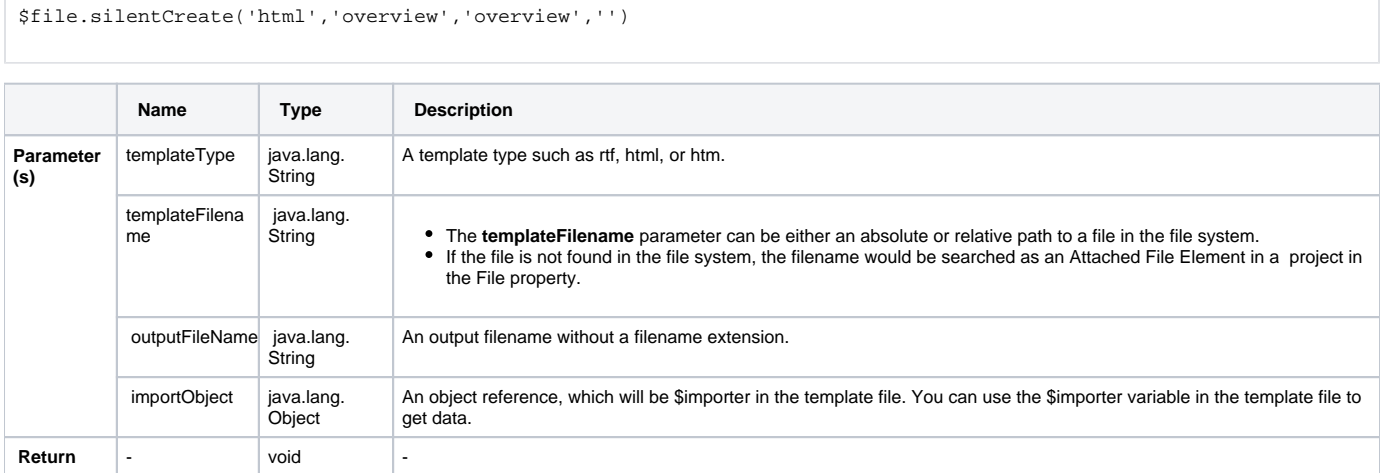

## <span id="page-2-1"></span>**\$file.silentCreate(templateType, attachedFile, outputname, importObject)**

Generate a report output from a given template name. For example:

```
$file.silentCreate('html',$attachedFile,'overview','')
```
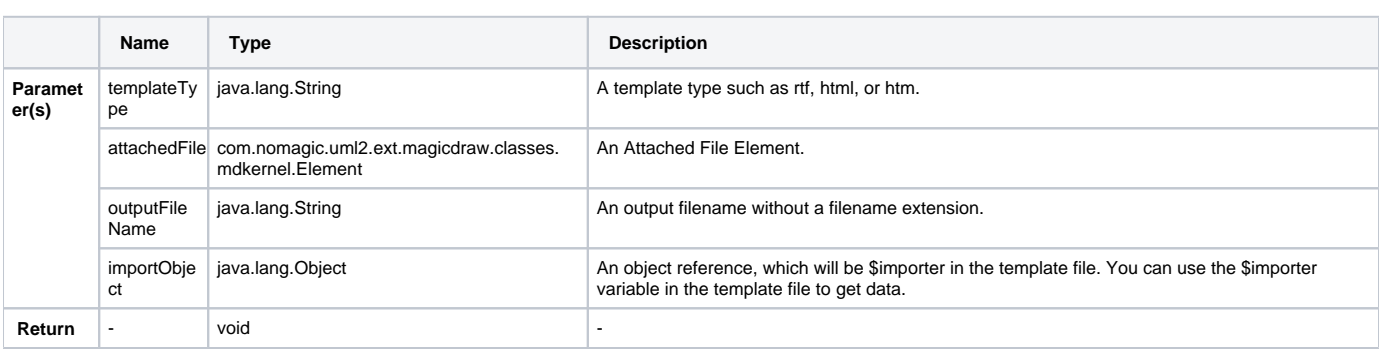

#### <span id="page-2-2"></span>**\$file.create(templateFilename)**

\$file.create('overview.html')

A shortcut to create a file, the output filename of which is the template name, not an import context object. For example:

**Name Type Description Parameter (s)** templateFilena me java.lang.<br>String The *templateFilename* parameter can be either an absolute or relative path to a file in the file system. If the file is not found in the file system, the filename would be searched as an Attached File Element in a project in the File property. **Return** - **java.lang.**<br>String An output pathname. It will return an empty string if there is an error.

## <span id="page-2-3"></span>**\$file.create(attachedFile)**

A shortcut to create a file, the output filename of which is the template name, not an import context object. For example:

\$file.create(\$attachedFile)

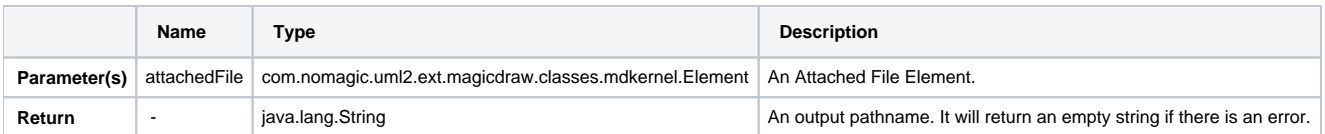

#### <span id="page-3-0"></span>**\$file.create(templateFilename, importObject)**

A shortcut to create a file, the output filename of which is the template name. For example:

```
 $file.create('overview.html','')
```
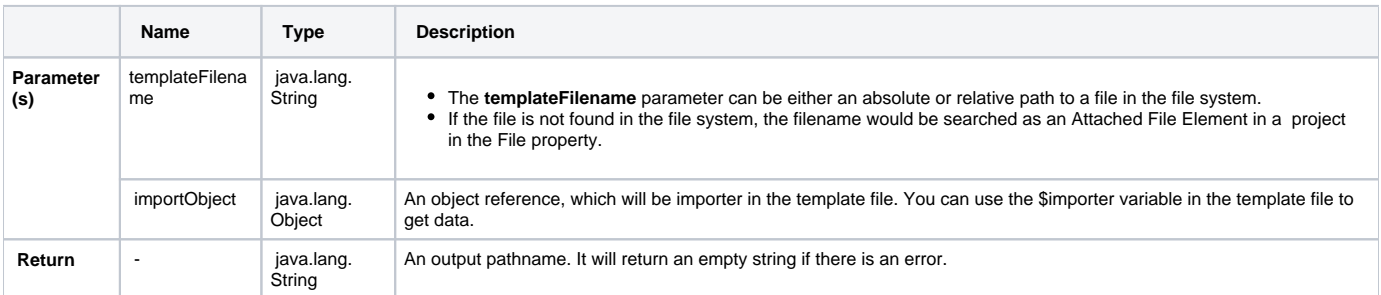

# <span id="page-3-1"></span>**\$file.create(attachedFile, importObject)**

A shortcut to create a file, the output filename of which is the template name. For example:

```
 $file.create($attachedFile,'')
```
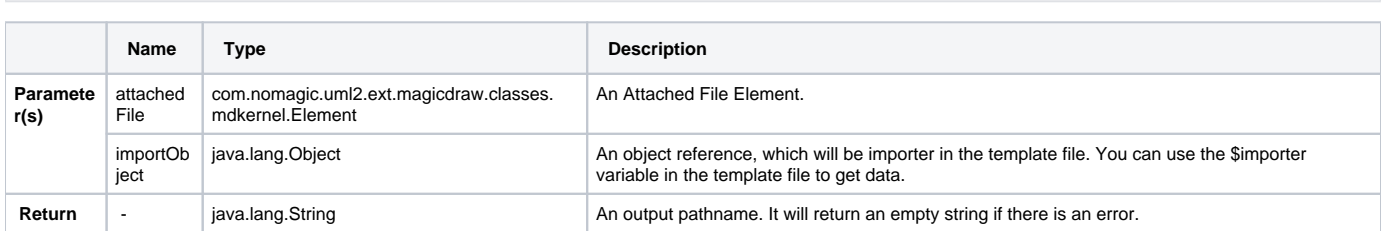

#### <span id="page-3-2"></span>**\$file.create(templateFilename, outputFileName, importObject)**

Generate a report output from a given template name. For example:

```
$file.create('overview.html','overview.html','')
               Name Type Description 
Parameter
(s) 
             templateFilena
             me
                              java.lang.
                              String The templateFilename parameter can be either an absolute or relative path to a file in the file system.
                                                If the file is not found in the file system, the filename would be searched as an Attached File Element in a project 
                                                  in the File property.
             outputFileNam
              e 
                              java.lang.
                              String
                                              An output filename. 
              importObject
                              java.lang.<br>Object
                                              An object reference, which will be $importer in the template file. You can use the $importer variable in the template file 
to get data.
Return - java.lang.
                              String
                                              An output pathname. It will return an empty string if there is an error.
```
<span id="page-3-3"></span>**\$file.create(attachedFile, outputFileName, importObject)**

#### Generate a report output from a given template name. For example:

```
$file.create($attachedFile,'overview.html','')
```
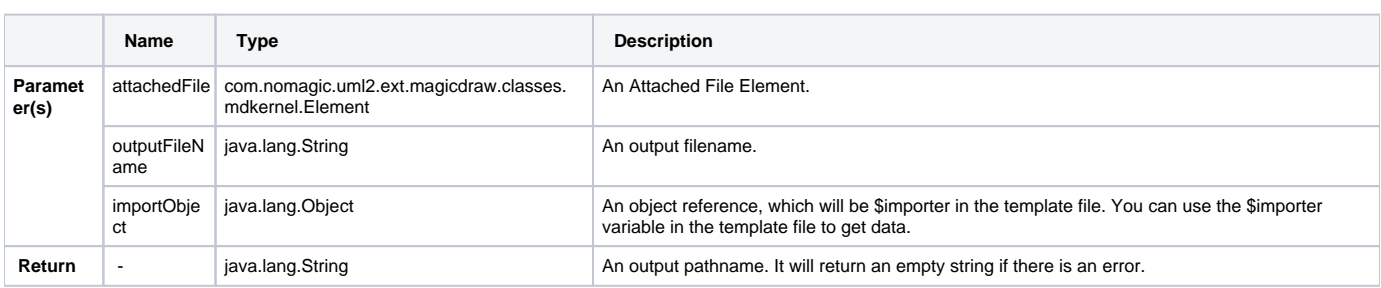

#### <span id="page-4-0"></span>**\$file.create(templateType, templateFilename, outputname, importObject)**

Generate a report output from a given template name. For example:

\$file.create('html','overview','overview','')

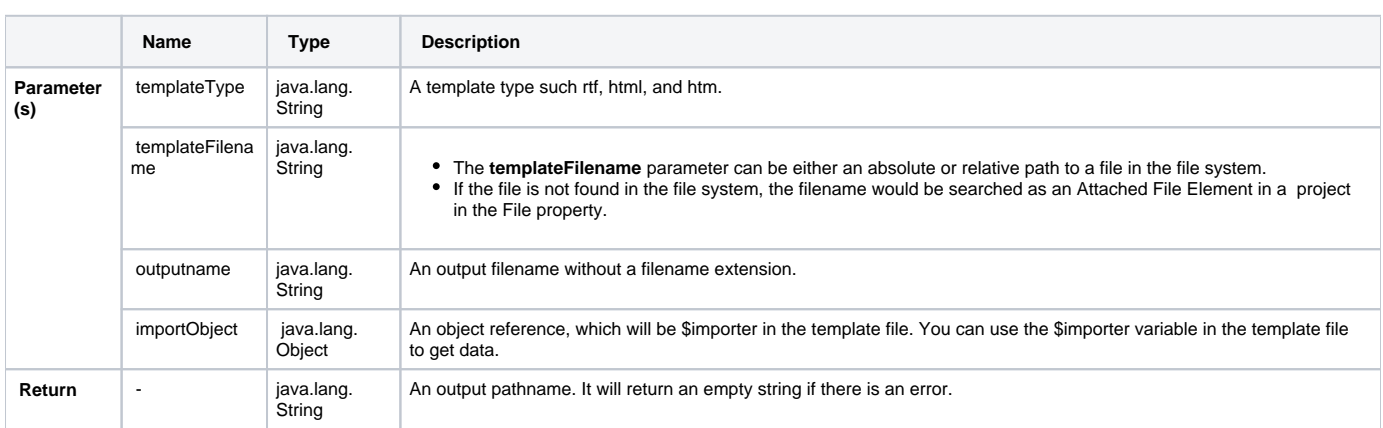

#### <span id="page-4-1"></span>**\$file.create(templateType, attachedFile, outputname, importObject)**

Generate a report output from a given template name. For example:

```
$file.create('html',$attachedFile,'overview','')
```
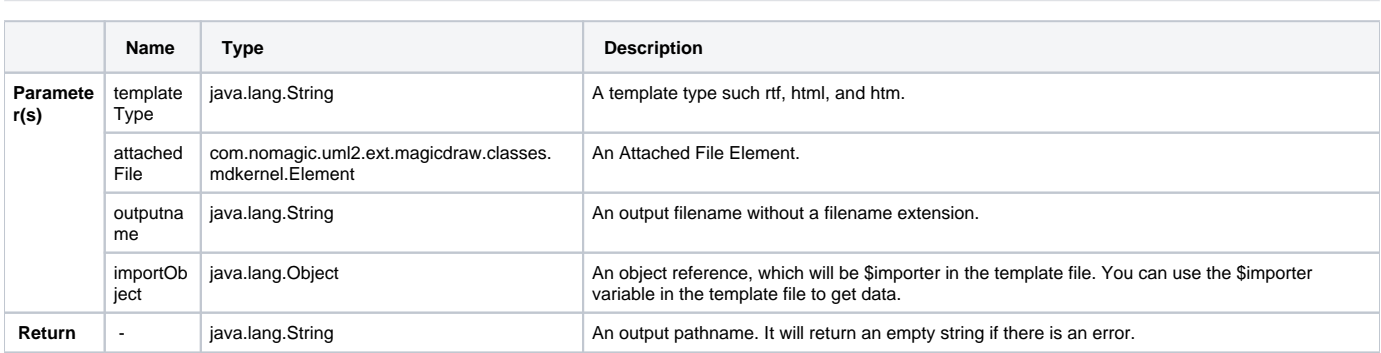

#### <span id="page-4-2"></span>**\$file.createAndWait(templateFilename)**

Open a new template engine to generate a report and return a path to generate the file. The generated report will be given the template filename. For example:

```
$file.createAndWait('overview.html')
```
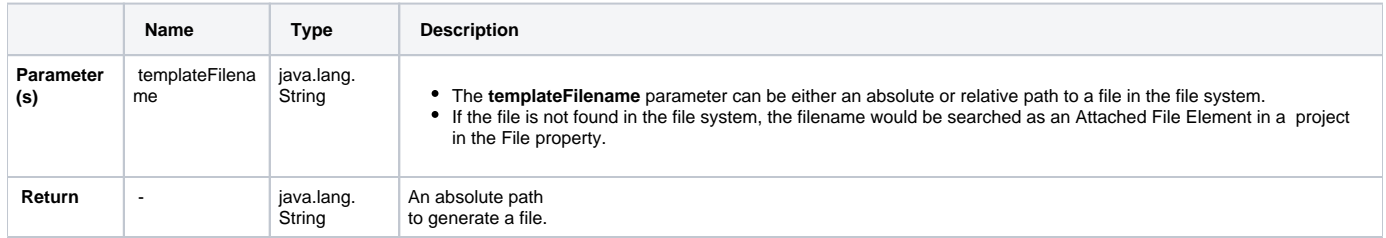

#### <span id="page-5-0"></span>**\$file.createAndWait(attachedFile)**

Open a new template engine to generate a report and return a path to generate the file. The generated report will be given the template filename. For example:

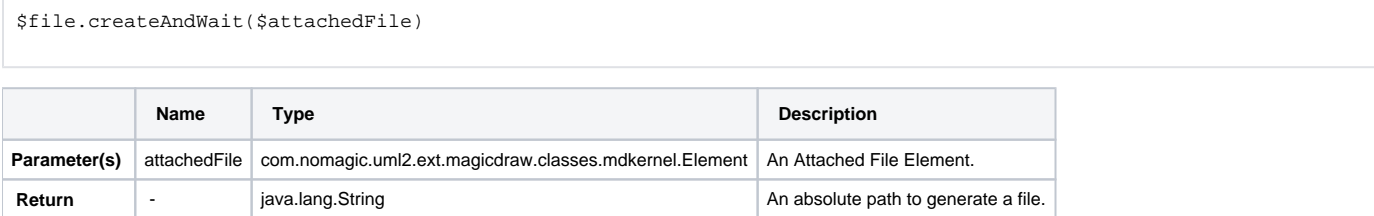

#### <span id="page-5-1"></span>**\$file.createAndWait(templateFilename, contextValue)**

Open a new template engine to generate a report and return a path to generate the file. The generated report will be named after the template filename. For example:

\$file.createAndWait('overview.html',\$var)

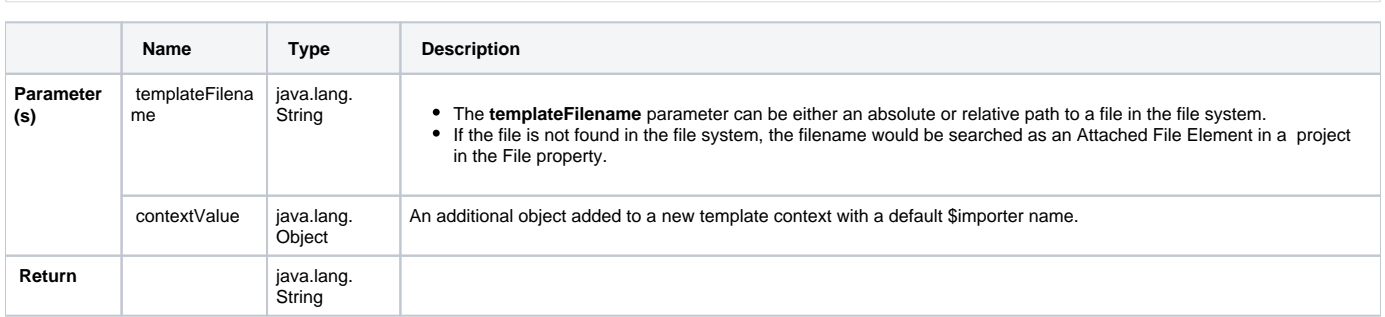

#### <span id="page-5-2"></span>**\$file.createAndWait(attachedFile, contextValue)**

Open a new template engine to generate a report and return a path to generate the file. The generated report will be named after the template filename. For example:

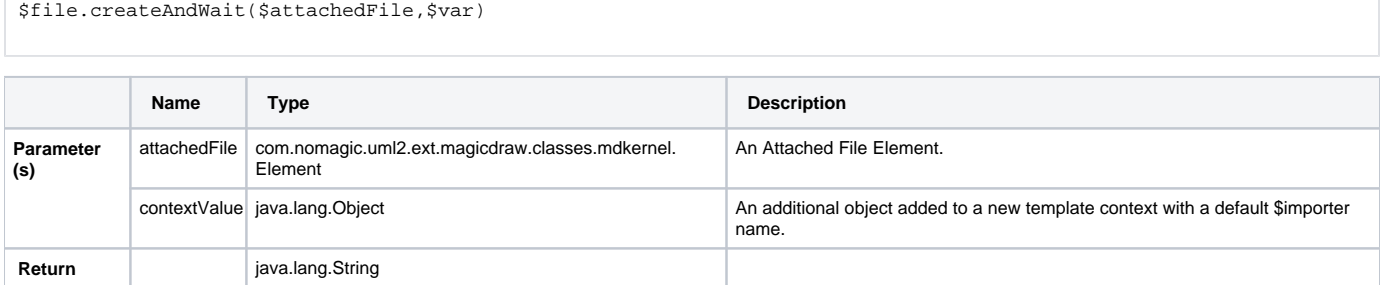

#### <span id="page-5-3"></span>**\$file.createAndWait(templateFileName, outputFileName, contextValue)**

Open a new template engine to generate a report and return a path to generate the file. "importer" will be used as the name of a context value. For example:

\$file.createAndWait('overview.html','overview.html',\$var)

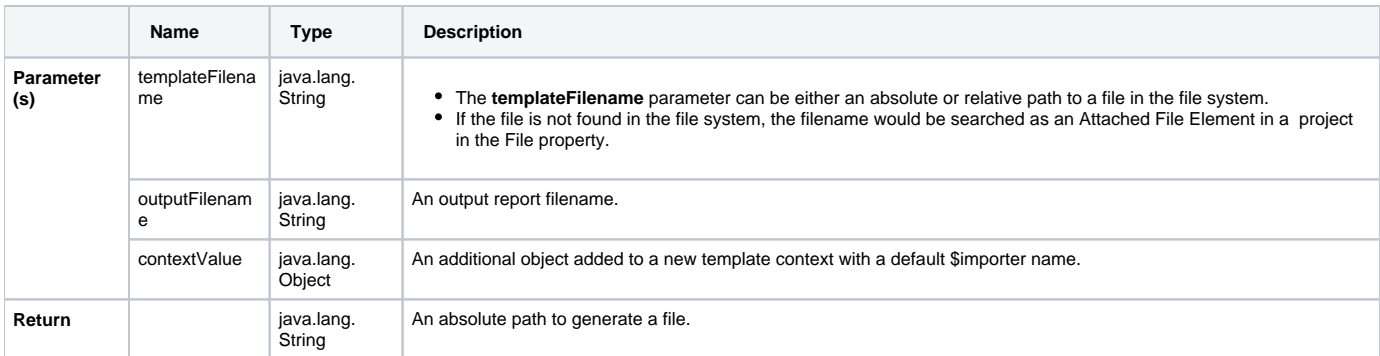

#### <span id="page-6-0"></span>**\$file.createAndWait(attachedFile, outputFileName, contextValue)**

\$file.createAndWait(\$attachedFile,'overview.html',\$var)

Open a new template engine to generate a report and return a path to generate the file. "importer" will be used as the name of a context value. For example:

**Name** Type Type Description **Parameter (s)**  attachedFile com.nomagic.uml2.ext.magicdraw.classes.mdkernel. Element An Attached File Element. outputFilenam e java.lang.String and an annual and an annual An output report filename. contextValue java.lang.Object An additional object added to a new template context with a default \$importer name. **Return <b>Return java.lang.String An absolute path to generate a file.** An absolute path to generate a file.

#### <span id="page-6-1"></span>**\$file.createAndWait(templateFileName, outputFileName, ContextName, contextValue)**

Open a new template engine to generate a report and return a path to generate the file. For example:

\$file.createAndWait('overview.html','overview.html','var',\$var)

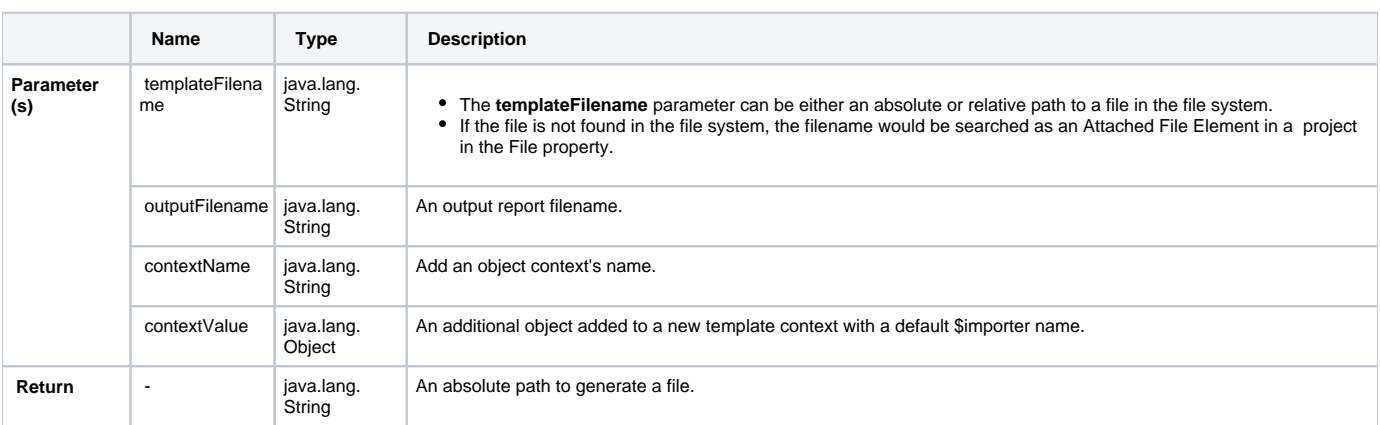

#### <span id="page-6-2"></span>**\$file.createAndWait(attachedFile, outputFileName, ContextName, contextValue)**

Open a new template engine to generate a report and return a path to generate the file. For example:

\$file.createAndWait(\$attachedFile,'overview.html','var',\$var)

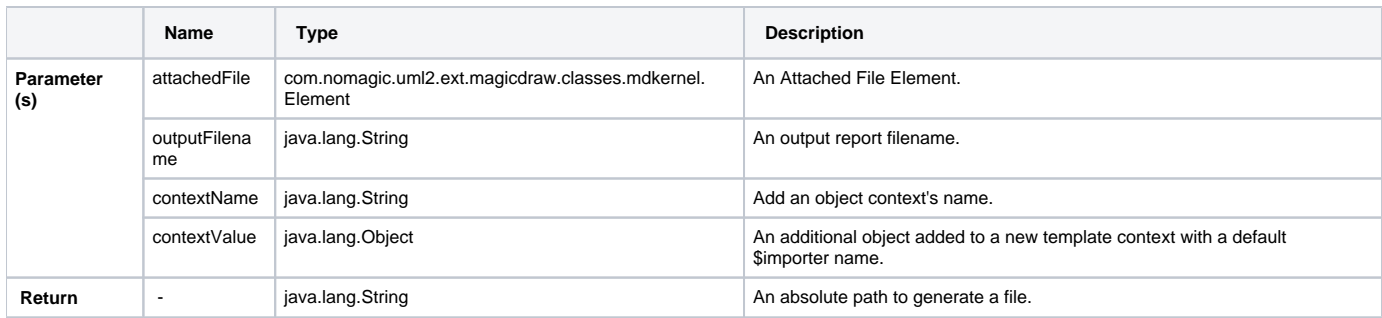

#### <span id="page-7-0"></span>**\$file.createAndWait(templateFileName, outputFileName, context)**

Open a new template engine to generate a report and return a path to generate the file. For example:

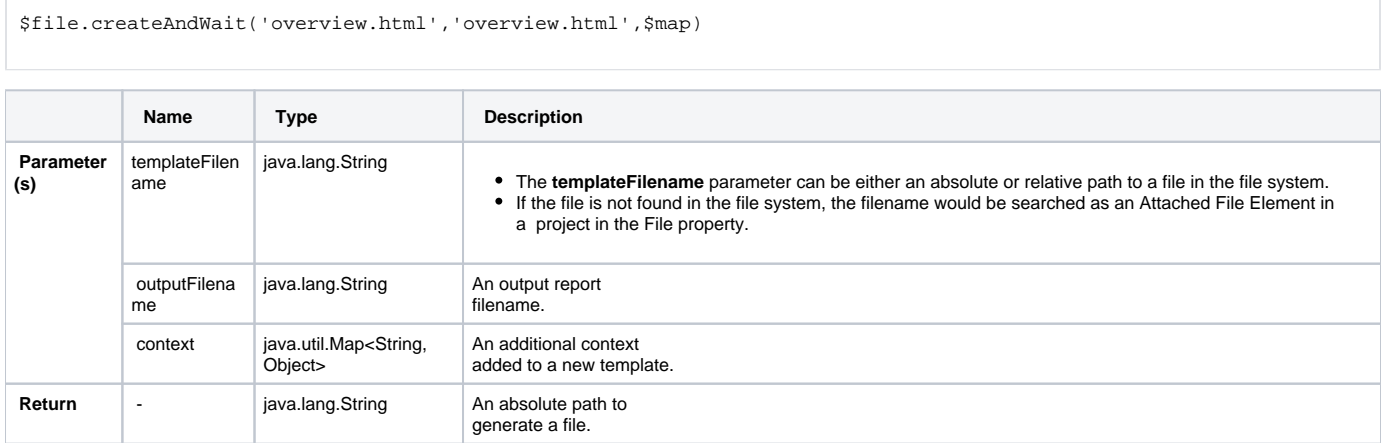

## <span id="page-7-1"></span>**\$file.createAndWait(attachedFile, outputFileName, context)**

Open a new template engine to generate a report and return a path to generate the file. For example:

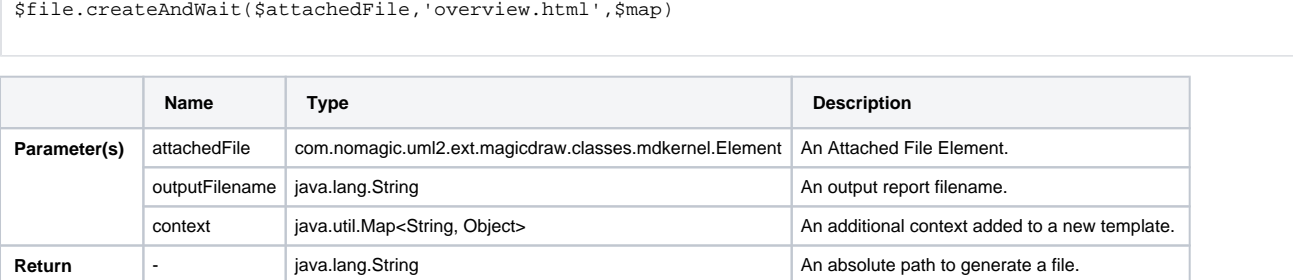

#### <span id="page-7-2"></span>**\$file.copy(inputFilename)**

Copy an input file to an output file using the same name in the binary format. For example:

```
$file.copy('icon.gif')
```
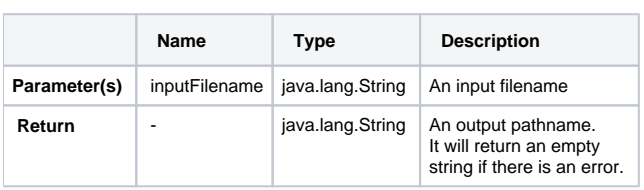

# <span id="page-7-3"></span>**\$file.copy(inputFilename, outputFilename)**

Copy an input file to an output file in the binary format. For example:

```
 $file.copy('icon.gif','icon.gif')
```
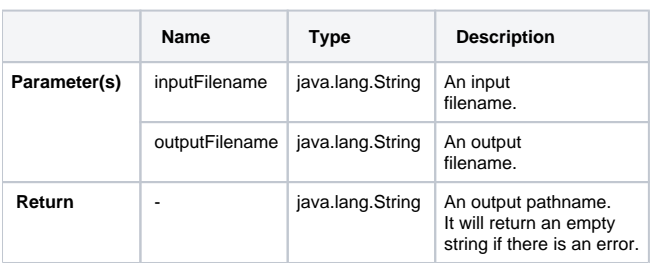

#### <span id="page-8-0"></span>**\$file.exists(pathname)**

Test if a file denoted by a specific pathname exists. By default, the current directory refers to a template location. For example:

```
$file.exists("$template.resourcesLocation/myimage.png")
$file.exists("C:/myfolder/myimage.png")
$file.exists("mytemplate.txt")
```
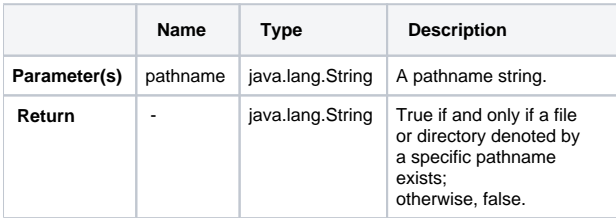

## <span id="page-8-1"></span>**\$file.computeName(directory, name)**

Create a pathname string from a given directory and name.

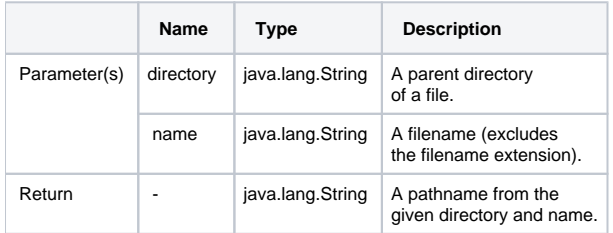

#### For example:

```
$file.computeName('actors', $ac.ID, 'html')
output: 'actor/_123456789.html'
```
# <span id="page-8-2"></span>**\$file.computeName(directory, name, fileType)**

Create a pathname string from a given directory, name, and file type.

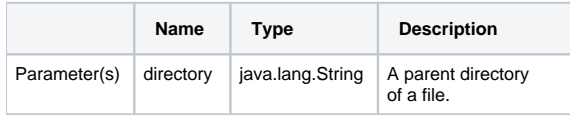

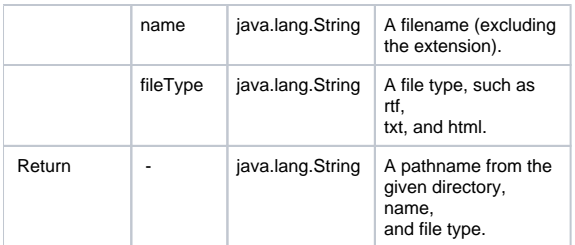